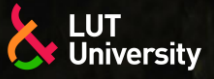

Hannu Lund IWE, M.Sc(Tech) Junior Researcher Lappeenranta-Lahti University of Technology LUT Sakari Penttilä IWE, D.Sc(Tech) Post-Doctoral Researcher Lappeenranta-Lahti University of Technology LUT

VILI-TOP PIOS 1

**VIRTUAALITODELLISUUS** (VR, VIRTUAL REALITY)

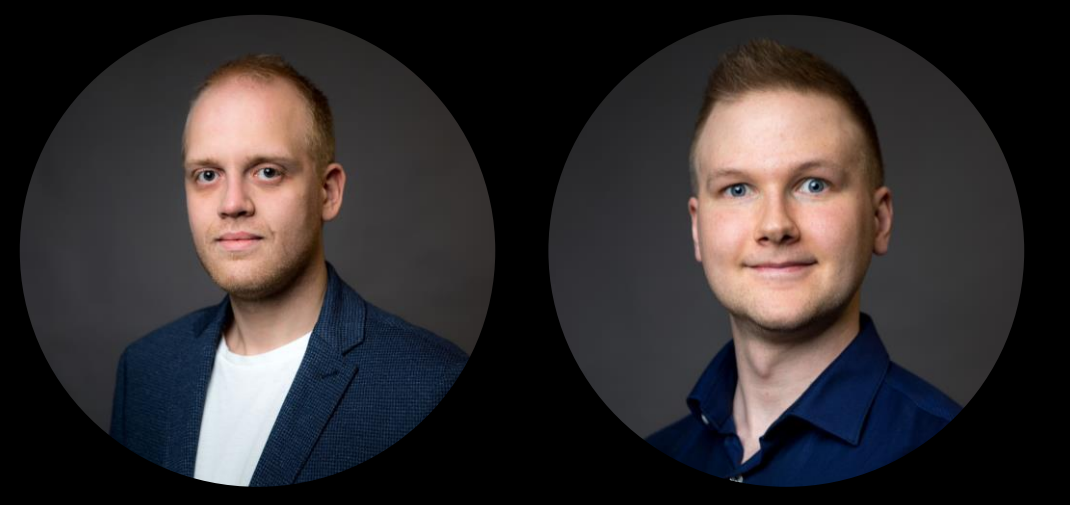

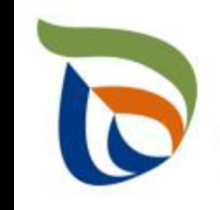

Elinkeino-, liikenne- ja<br>ympäristökeskus

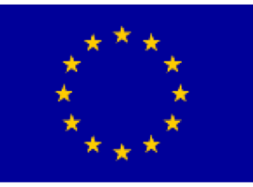

Euroopan unioni Euroopan sosiaalirahasto

**Vipuvoimaa**  $EU:Ita$ <sub>2014</sub>-2020

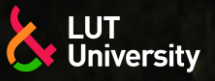

# **LUENNON SISÄLTÖ**

- 1. Johdanto virtuaalitodellisuuteen
- 2. VR-Laitteisto ja toiminnot
- 3. VR-sovelluskohteet ja teknologian mahdollisuudet
- 4. VR-visualisointi, VR-etäkokoukset ja -seminaarit

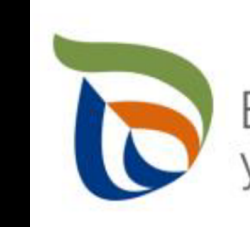

Elinkeino-, liikenne- ja<br>ympäristökeskus

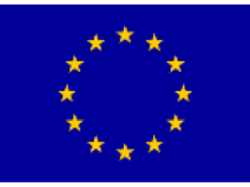

Euroopan unioni Euroopan sosiaalirahasto

**Vipuvoimaa** J:lta 2014-2020

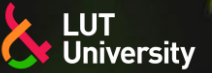

### **JOHDANTO VIRTUAALITODELLISUUTEEN**

- Virtuaalitodellisuus (VR, eng. *Virtual reality*) on simuloitu kokemus, joka voi olla todellisuutta muistuttava tai täysin erilainen kuin todellinen maailma
- Tunnetuin virtuaalitodellisuuden käyttösovellus on ollut videopelit
- Nykyään virtuaalitodellisuutta käytetään useilla eri aloilla:
	- Opetus ja koulutus >>
	- **Tutkimus**
	- Yritys- ja liiketoiminta
	- **Teollisuus**
	- Turismi ja matkustus
	- Viihde

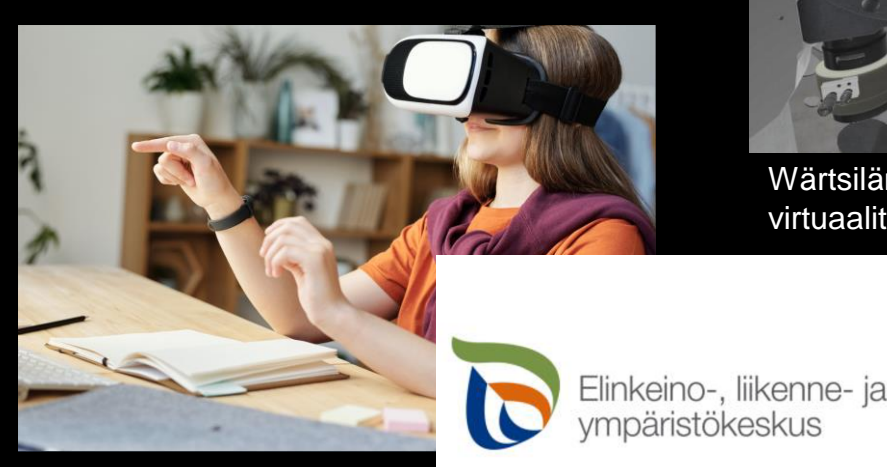

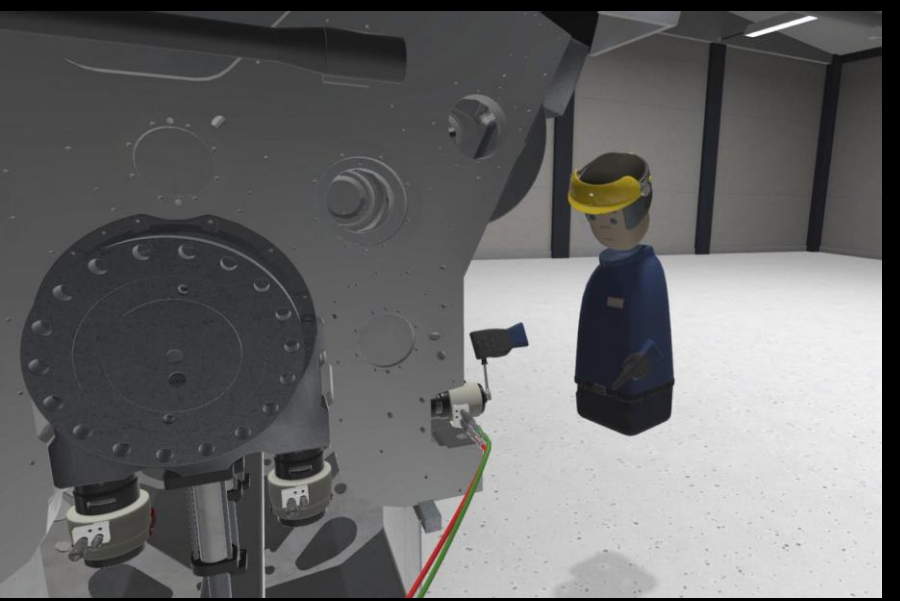

Wärtsilän moottorin huollon harjoittelua virtuaalitodellisuudessa. Tekniikka & Talous 39/2020.

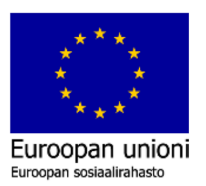

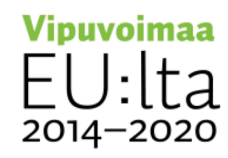

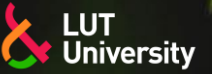

### **JOHDANTO VIRTUAALITODELLISUUTEEN**

- Teknologian kehitys ja elektroniikkakomponenttien hintojen lasku 2000- ja 2010-luvuilla ovat virtuaalitodellisuuden nykymuotoisen yleistymisen mahdollistajia
- Virtuaalitodellisuuden kokemiseen käytetty laitteisto koostuu tyypillisesti:
	- Virtuaalitodellisuuslaseista
	- Käsiohjaimista ≻≻
- Lisäksi virtuaalitodellisuuden kokemiseksi tarvitaan itse sisältö
	- Videopeli
	- Video, elokuva
	- **Sovellus**  $\blacktriangleright$
	- Sosiaalinen media, tapahtuma, konsertti, kokous

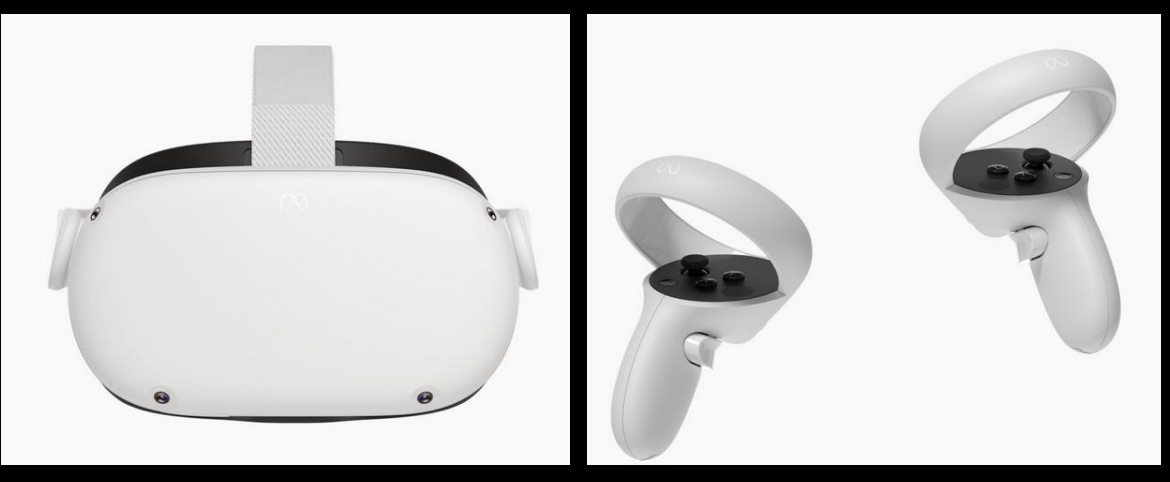

### VR-lasi ja käsiohjaimet, Meta Quest 2

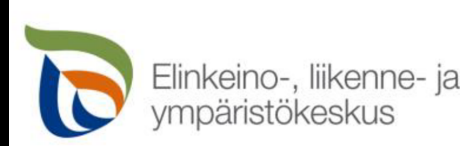

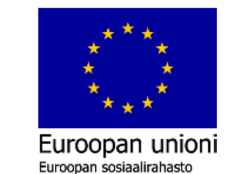

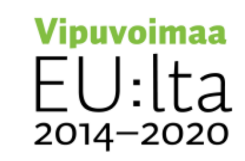

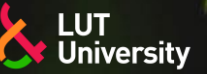

2014-2020

# **JOHDANTO VIRTUAALITODELLISUUTEEN**

- Teknologian kehitys ja elektroniikkakomponenttien hintojen lasku 2000- ja 2010-luvuilla ovat virtuaalitodellisuuden nykymuotoisen yleistymisen mahdollistajia
- Virtuaalitodellisuuden kokemiseen käytetty laitteisto koostuu tyypillisesti:
	- Virtuaalitodellisuuslaseista
	- Käsiohjaimista ≻≻
- Lisäksi virtuaalitodellisuuden kokemiseksi tarvitaan itse sisältö
	- Videopeli
	- Video, elokuva
	- **Sovellus**  $\blacktriangleright$
	- Sosiaalinen media, tapahtuma, konsertti, kokous

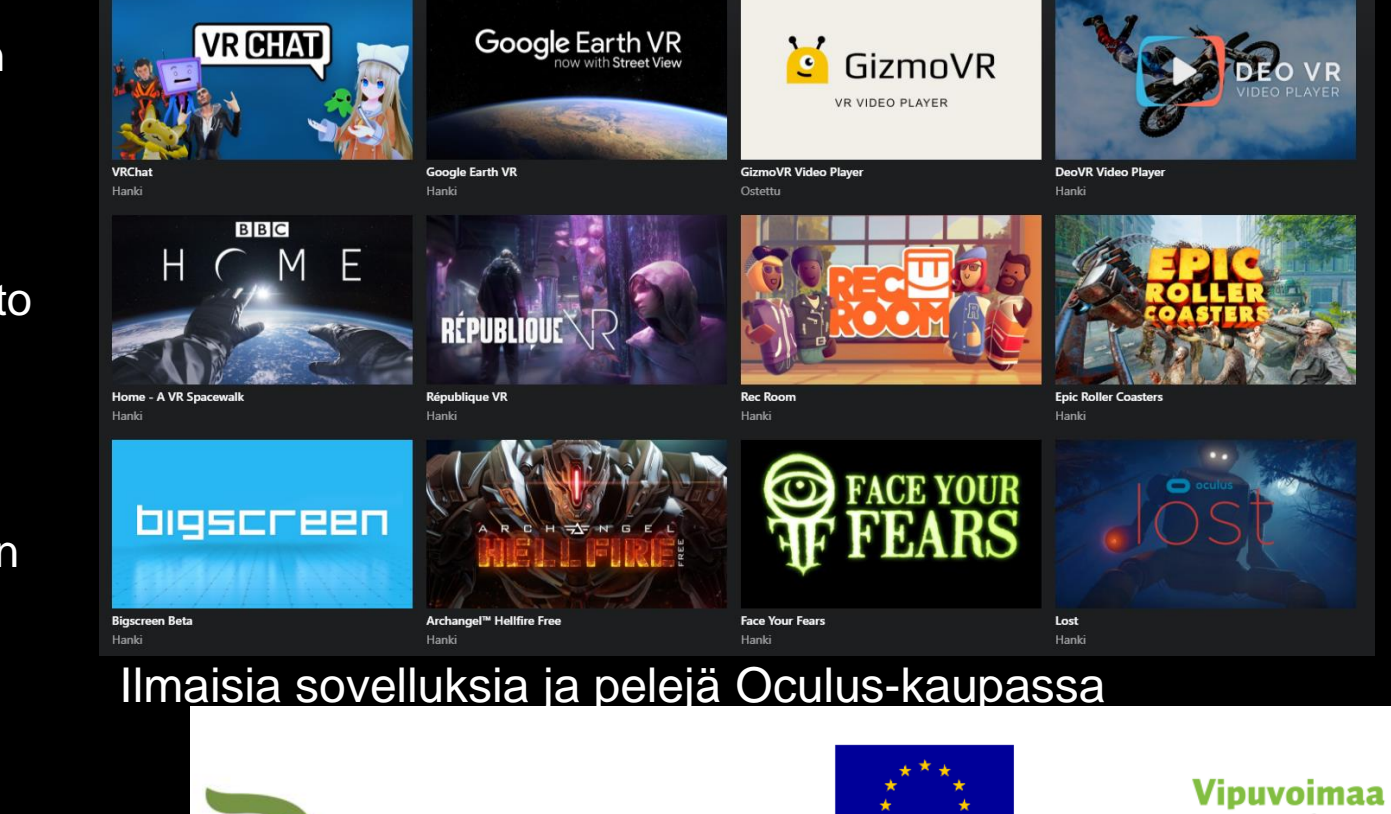

Euroopan unioi

.<br>uroonan sociaalirahad

Elinkeino-, liikenne- ja /mpäristökeskus

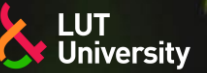

### **JOHDANTO VIRTUAALITODELLISUUTEEN - TURVALLISUUS**

- Virtuaalitodellisuudessa oltaessa näköyhteyttä todelliseen maailmaan ei ole
- Virtuaalitodellisuudessa oltaessa hämärtyy helposti hahmotuskyky siitä missä kohdassa ja missä suunnassa itse sijaitsee oikeassa maailmassa
- On siis mahdollista, että vahingossa kävelee tai heilauttaa kättä jotain todellisen maailman esinettä päin
	- Klassisia tapauksia:
		- Tietokoneen/tv:n näytön rikkoutuminen
		- Ikkunan rikkominen
		- Toista ihmistä/eläintä lyöminen
		- Pään/käden/jalan kolauttaminen

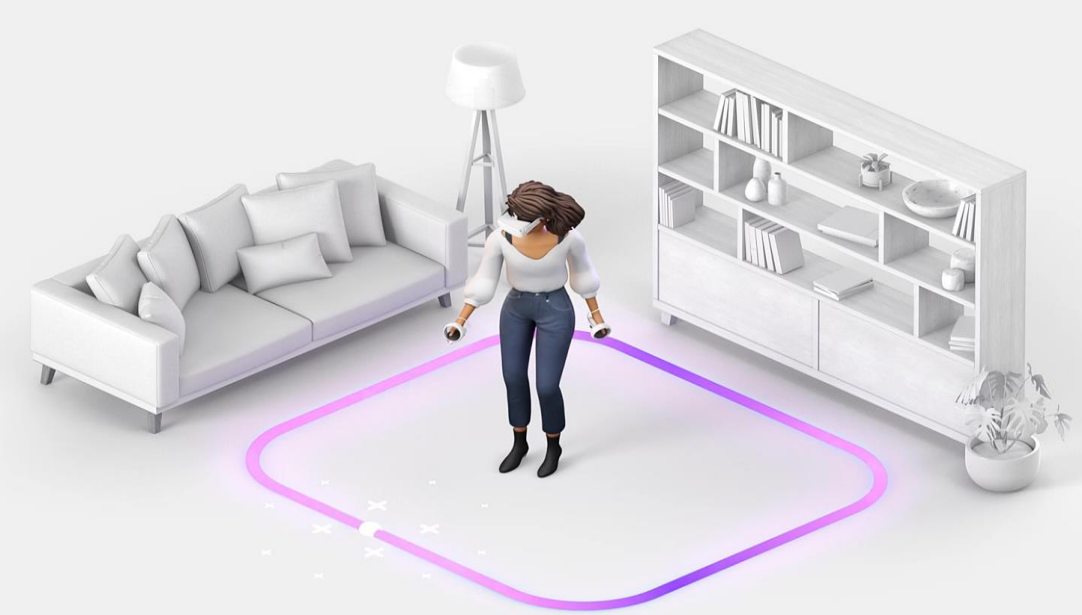

### Turva-alueen muodostus, META

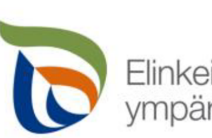

linkeino-, liikenne- ia

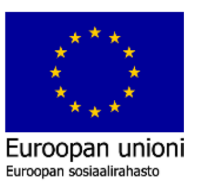

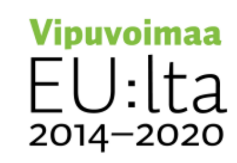

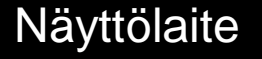

**LUT University** 

# **VR-LAITTEISTO JA TOIMINNOT – VR-LASIT**

- Virtuaalitodellisuuslasit koostuvat päähän aseteltavasta näyttölaitteesta, jossa on kiristynauha päähän kiinnitystä varten
- Näyttölaitteen sisäpuolella on kaksi säädettävää linssiä, joiden avulla käyttäjä näkee virtuaalitodellisuuteen ja jotka muodostavat 3Dkuvan
- Lisäksi näyttölaitteen ulkopuolella on kameroita, joilla havainnoidaan todellisen maailman ympäristöä ja käyttäjän käden ohjausliikkeitä
- Näyttölaiteessa on tyypillisesti myös kaiuttimet, jotka toistavat virtuaalitodellisuuden ääniä

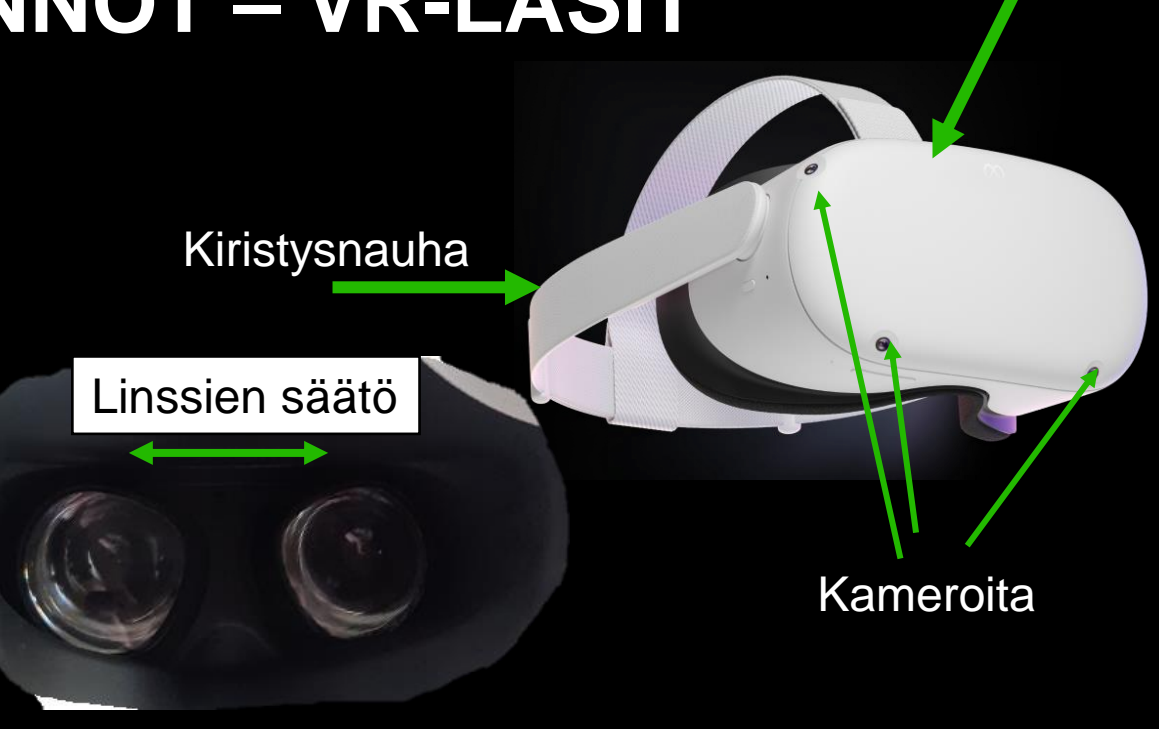

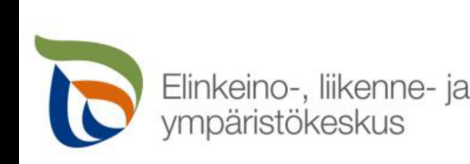

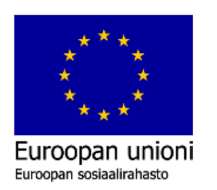

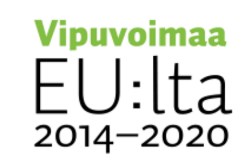

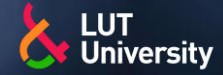

### **VR-LAITTEISTO JA TOIMINNOT – NAVIGOINTI**

Virtuaalitodellisuuslasien päätoiminto on virtuaalitodellisuusympäristössä navigointi

- Käyttäjä voi päätä kääntämällä katsella ympärilleen ja nähdä
	- Eteenpäin ja taaksepäin
	- Oikealle ja vasemmalle
	- Ylös ja alas
- Lisäksi kävelemällä käyttäjä voi liikkua virtuaaliympäristössä
	- Yleensä todellisen maailman tilarajoitteet eivät mahdollista kovin isoa liikealuetta

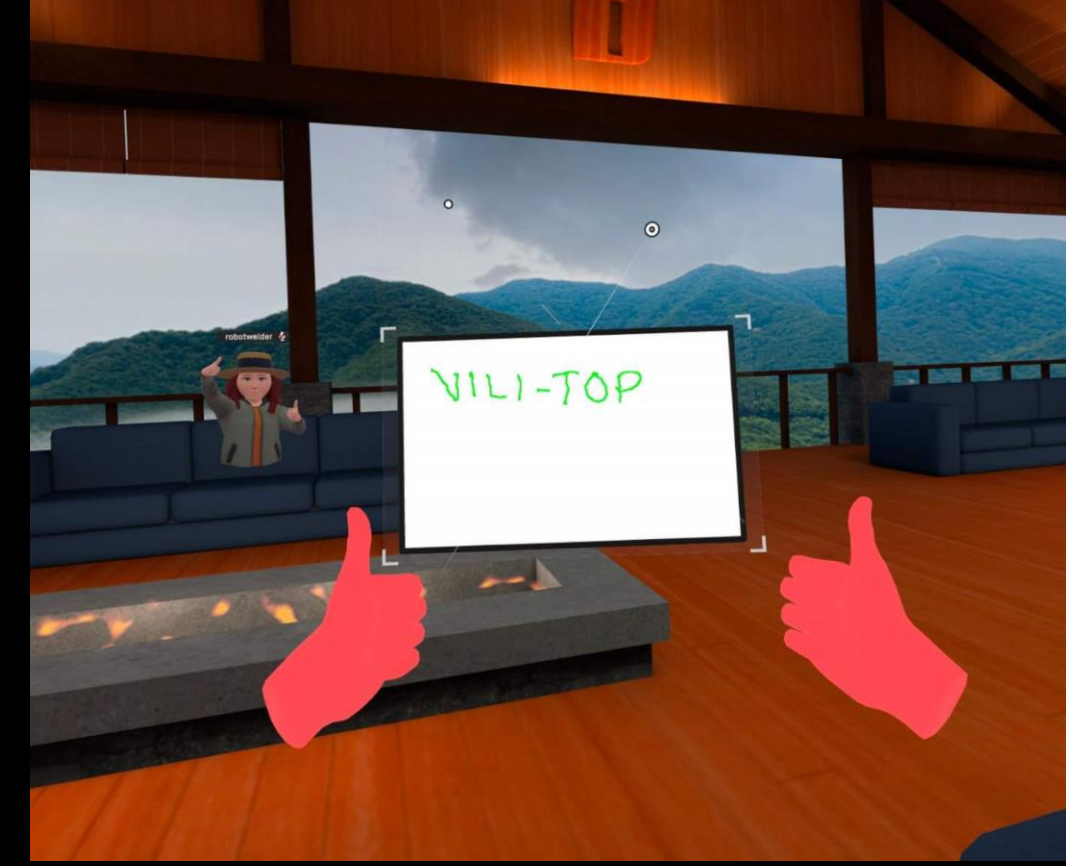

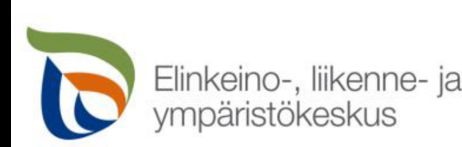

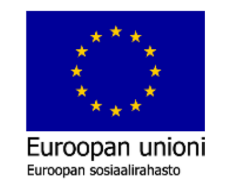

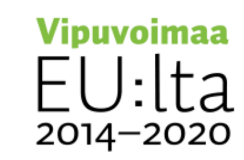

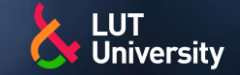

# **VR-LAITTEISTO JA TOIMINNOT – ÄÄNENTOISTO**

- Virtuaalitodellisuuslasien toimintoihin kuuluu äänen toisto, jolloin käyttäjä kuulee virtuaalitodellisuudessa esiintyviä ääniä laitteen kaiuttimien kautta
	- Äänilähteen suunta, etäisyys ja voimakkuus luovat käyttäjälle todentuntuisen ja immersiivisen virtuaalitodellisuuskokemuksen
	- Käyttäjä pystyy säätämään äänenvoimakkuutta suuremmalle tai pienemmälle

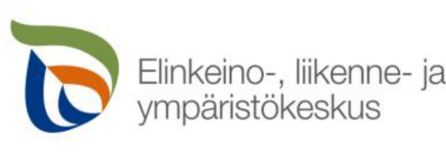

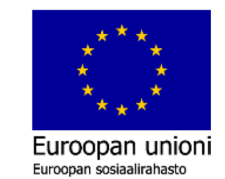

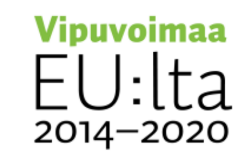

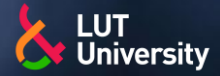

### **VR-LAITTEISTO JA TOIMINNOT – KÄYNNISTYS JA SAMMUTUS**

- Virtuaalitodellisuuslasien perustoimintoihin kuuluu laitteen käynnistys ja sammutus
	- Virtanappulasta pitkään painaminen, käynnistys  $\rightarrow$ sammutus
- Valikoissa liikkuminen ja järjestelmän toiminta (esimerkkinä Oculus Quest 2)
	- Video $\blacktriangleright$

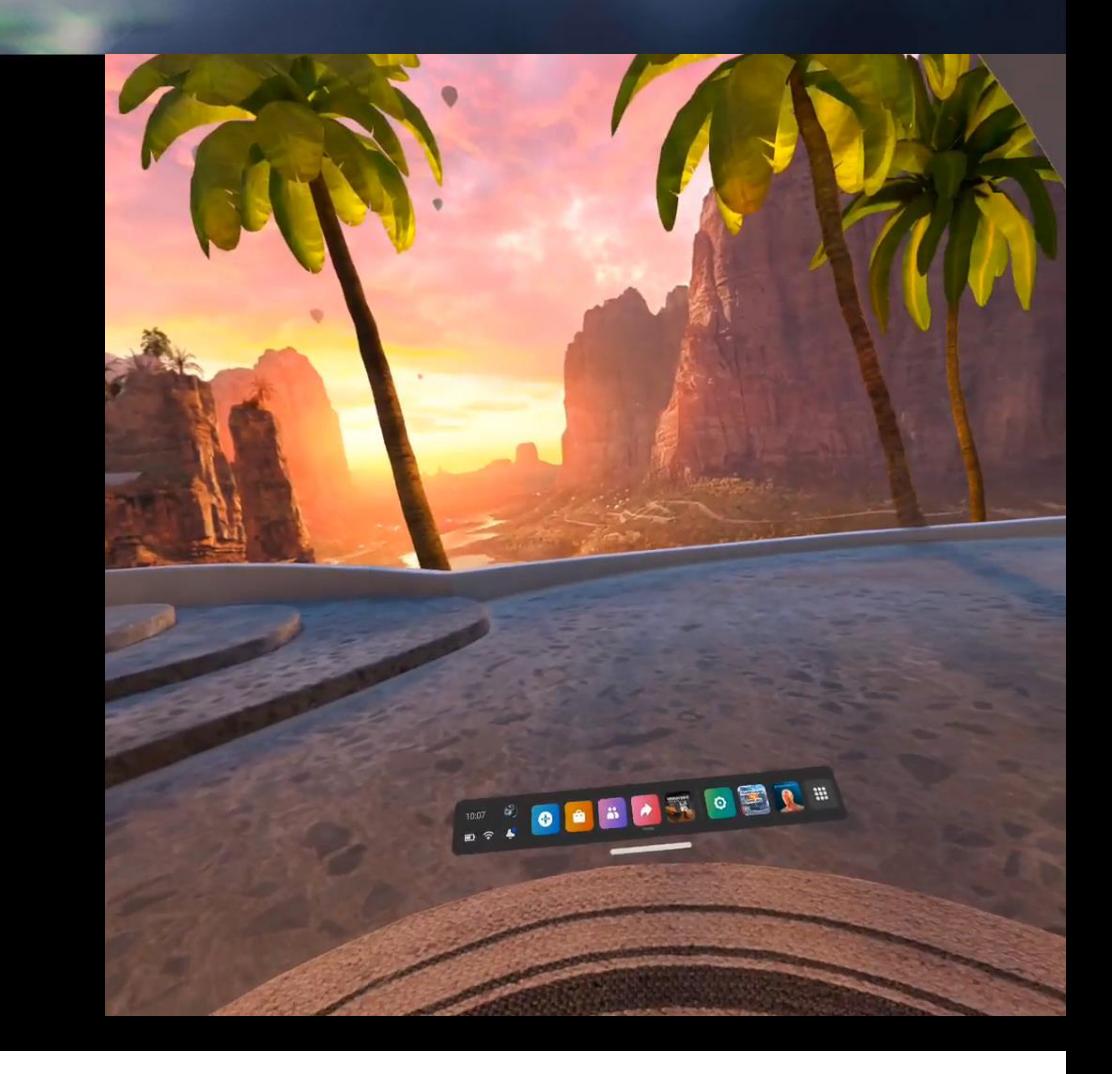

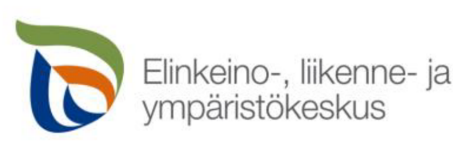

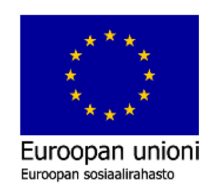

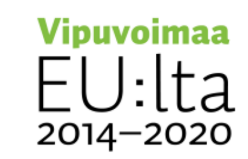

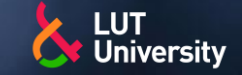

# **VR-LAITTEISTO JA TOIMINNOT – TIEDONSIIRTO**

- Virtuaalitodellisuuslasien oleellisiin toimintoihin kuuluu myös tiedonsiirto, jolla mahdollistetaan tiedostojen siirto laitteelta toiselle, esimerkiksi VR-laseista kännykkään
	- Langallisesti: USB-kaapeli >>
	- Langattomasti: Bluetooth, Langaton lähiverkko ▶▶
- Tyypillisiä siirrettäviä tiedostoja ovat:
	- Pelit, ohjelmat ja sovellukset
	- Kuvat, äänitiedostot ja videot ▶▶
	- Asiakirjat, esitykset, laskelmat ja muistiinpanot >>
	- Data, robottiohjelmat ja muut sovelluskohtaiset tiedostot ▶▶
- **EXECUTE:** Langallinen tiedonsiirto:
	- USB-kaapelin toinen pää kytketään VR-laseihin ja toinen pää  $\blacktriangleright$ tietokoneeseen tai kännykkään
	- "Tiedonsiirtoperiaate" = tiedosto siirretään kansiosta toiseen

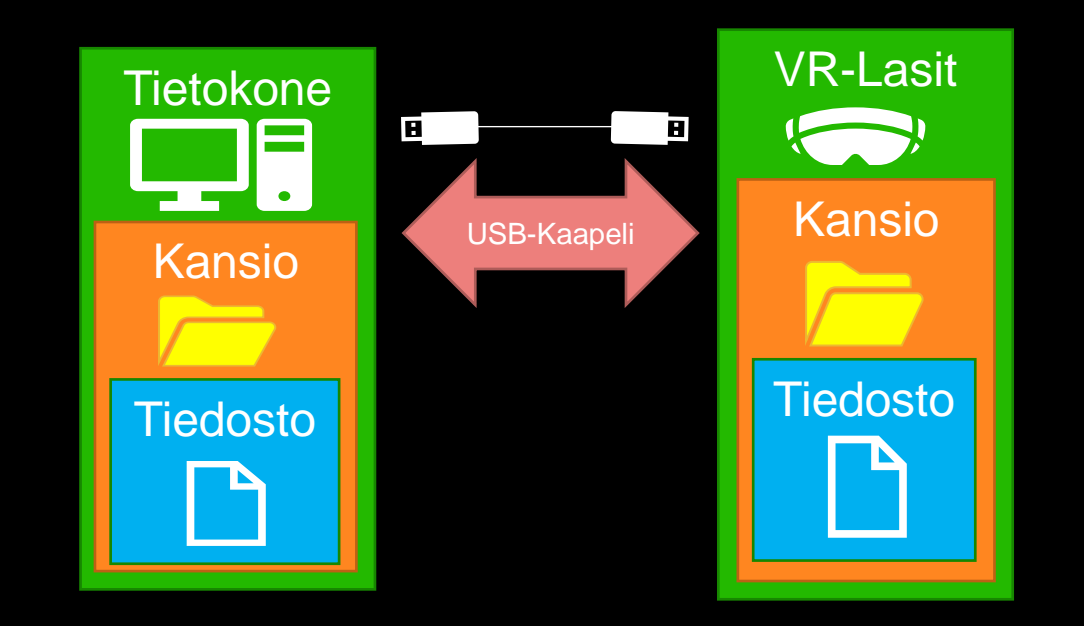

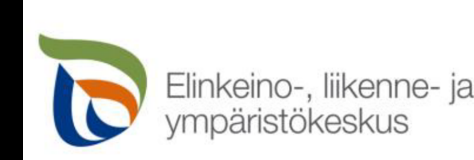

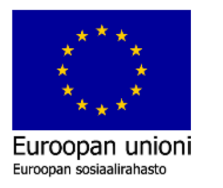

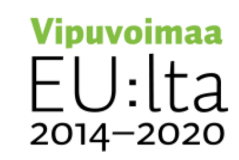

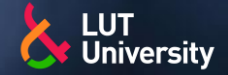

### **VR-LAITTEISTO JA TOIMINNOT – TIEDONSIIRTO**

#### Langaton tiedonsiirto:

#### Bluetooth:

**Bluetooth laiteyhteys VR**lasien ja kännykän tai tietokoneen välillä

#### Langaton lähiverkko:

- Langattoman lähiverkon laitteiden välinen tiedonsiirto
- Pilvipalvelimen ja VRlasien välinen tiedonsiirto
- Internetin ja VR-lasien välinen tiedonsiirto
- Sovelluksen ja VR-lasien välinen tiedonsiirto
- Sosiaalisen median ja VRlasien välinen tiedonsiirto

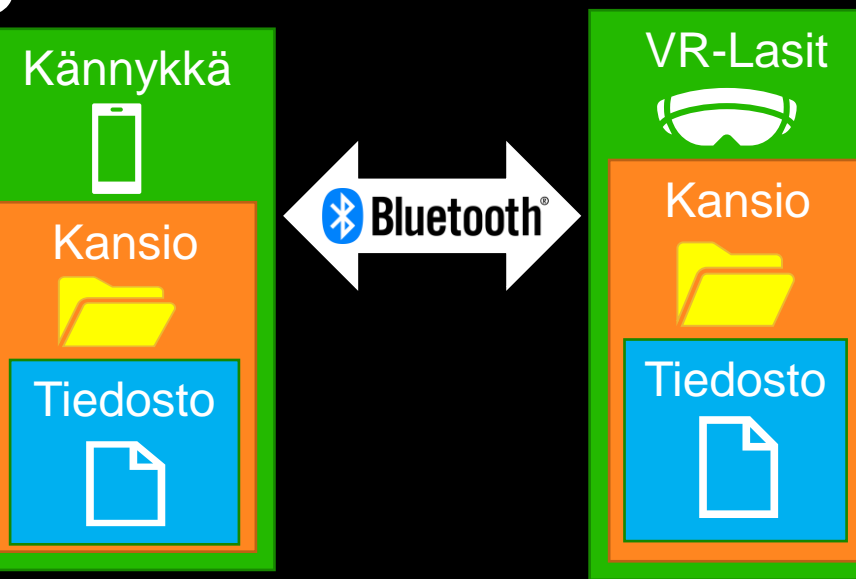

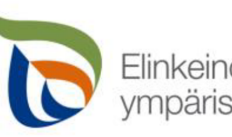

Elinkeino-, liikenne- ja vmpäristökeskus

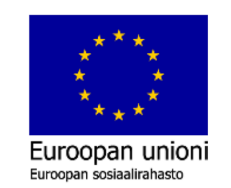

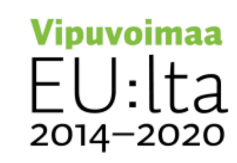

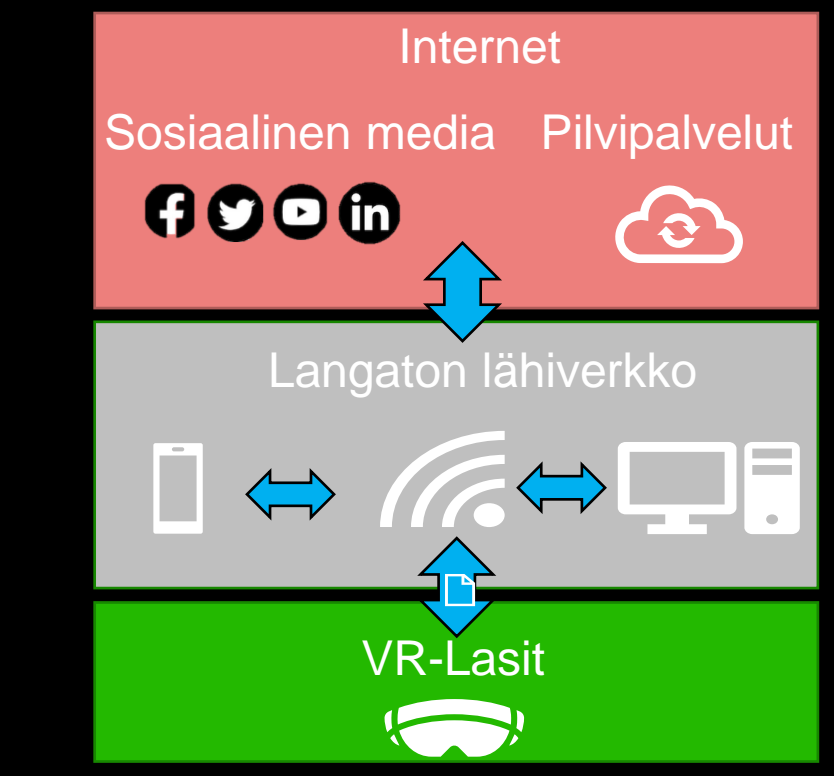

### Bluetooth tiedonsiirron periaate Tiedonsiirto langattomassa lähiverkossa

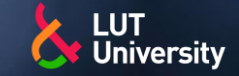

# **VR-LAITTEISTO JA TOIMINNOT – KÄSIOHJAIMET**

Käsiohjaimia on tyypillisesti molemmille käsille omansa

- Käsiohjaimet sisältävät painikkeita ja ohjaussauvoja, joilla tehdään valintoja, tartuntaa, liikkumista ja muita toimintoja virtuaalitodellisuudessa
- Käsiohjaimia käytetään myös käsien paikan ja asennon seurantaan virtuaalitodellisuudessa
- Käsiohjaimissa on yleensä värinätoiminto, jolla viestitään käyttäjälle virtuaalitodellisuudessa esineeseen tarttumista, törmäämistä

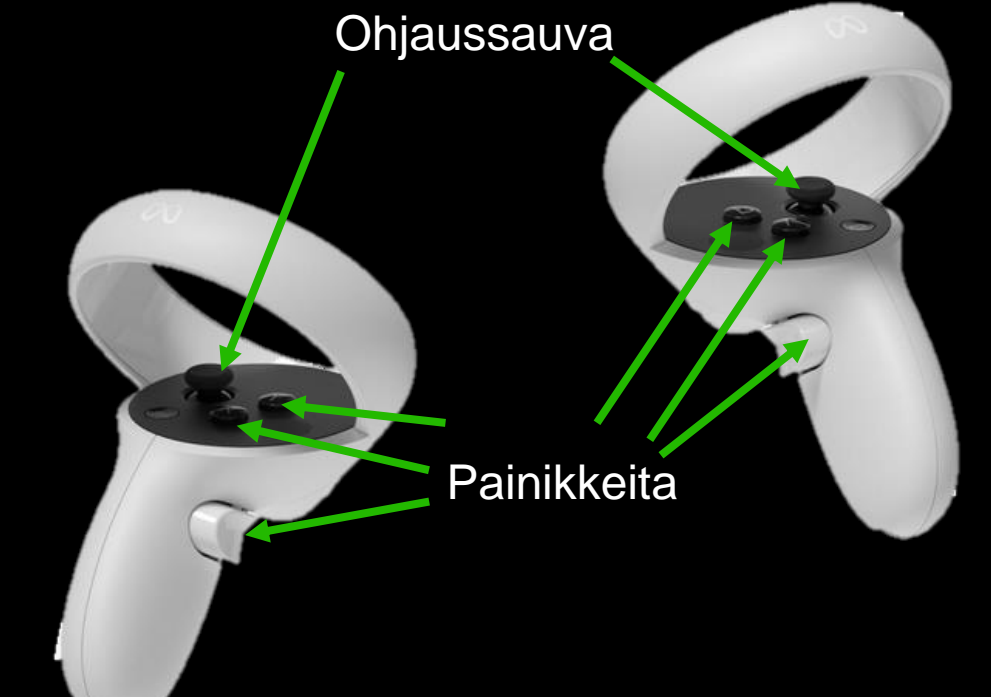

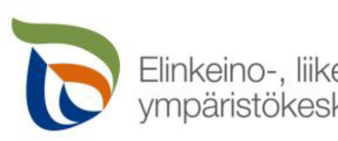

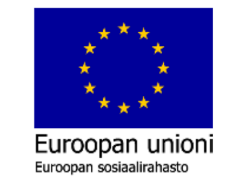

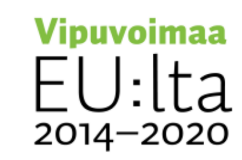

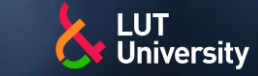

# **VR-LAITTEISTO JA TOIMINNOT – KÄSIOHJAIMET**

#### Käsiohjaimen toimintoihin kuuluvat

- Valinta  $\blacktriangleright$
- **Tartunta**  $\blacktriangleright$
- Liikuttaminen ≯≻
- Liikkuminen  $\blacktriangleright$

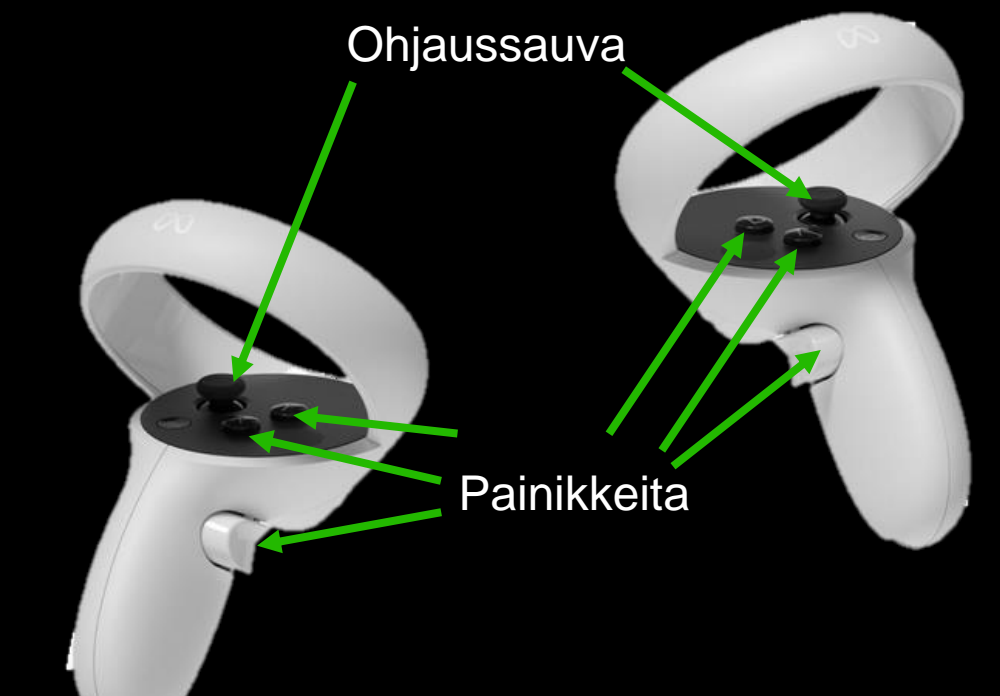

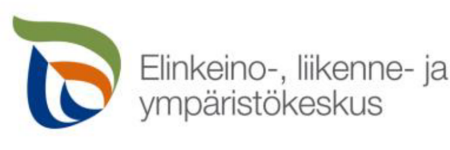

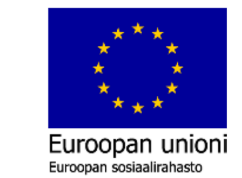

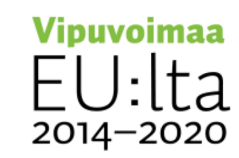

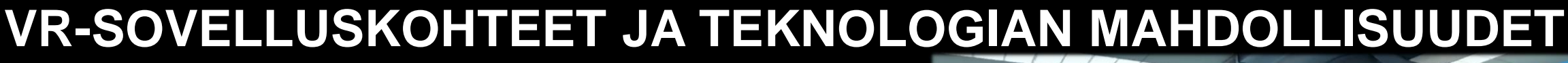

- VR-tekniikkaa voidaan hyödyntää monimuotoisesti eri sovelluskohteissa.
- VR-tekniikalla tavoitellaan yleensä asioiden hahmottamisen ja mittakaavan parantumista. Itse teknologia mahdollistaa monentyyppiset sovelluskohteet.
- Tällaisia sovelluskohteita löytyy niin matematiikasta, lääketieteestä, teknologiasta, suunnittelusta kuin taiteenkin saralta. Teknologia mahdollistaa muun muassa etäpalaverien tai seminaarien luomisen, joka toimii hyvänä esimerkkinä tälle luennolle.

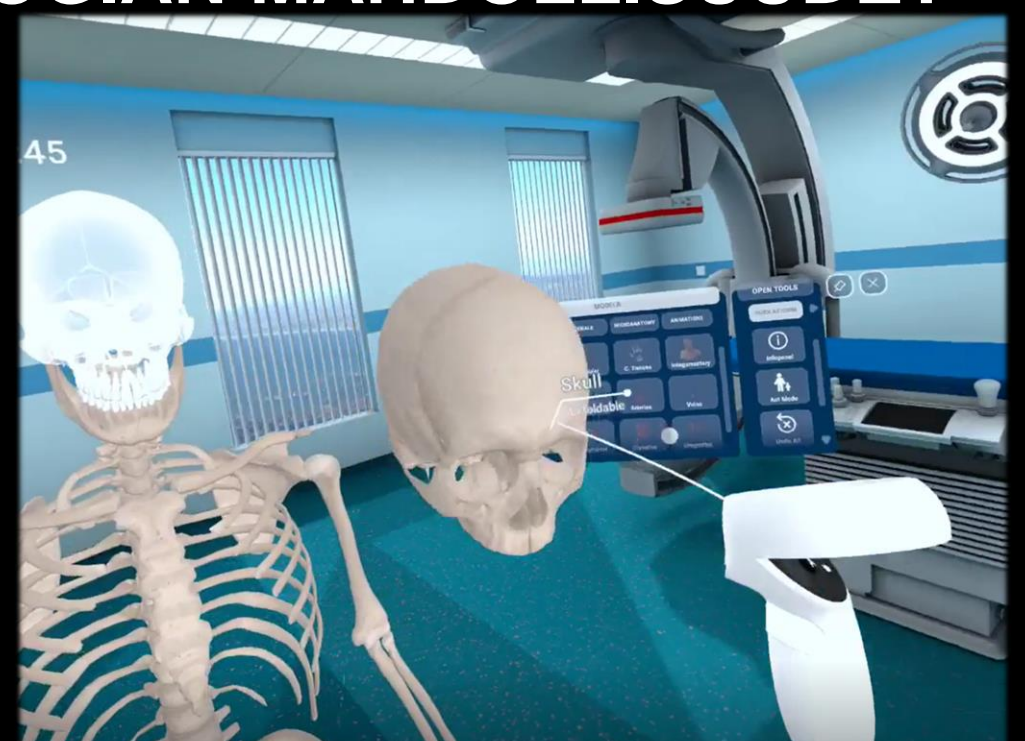

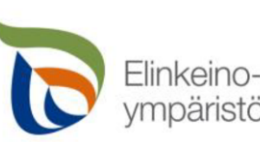

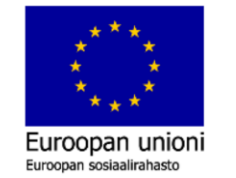

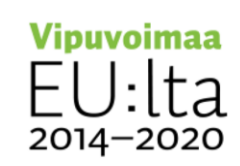

**University** 

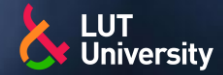

### **VR-SOVELLUSKOHTEET, VIRTUAALINEN TYÖPÖYTÄ**

- Mahdollista käyttää omaa tietokonetta VR maailmassa usean virtuaalinäytön kanssa.
- Käytät sovelluksen kautta omaa tietokonettasi. Jolloin voit olla myös mukana palavereissa kuten olisit fyysisestikin koneella.
- Mahdollisuus luoda myös virtuaalipalaveri tai seminaari, jolloin voidaan vuorovaikuttaa paremmin etänä.

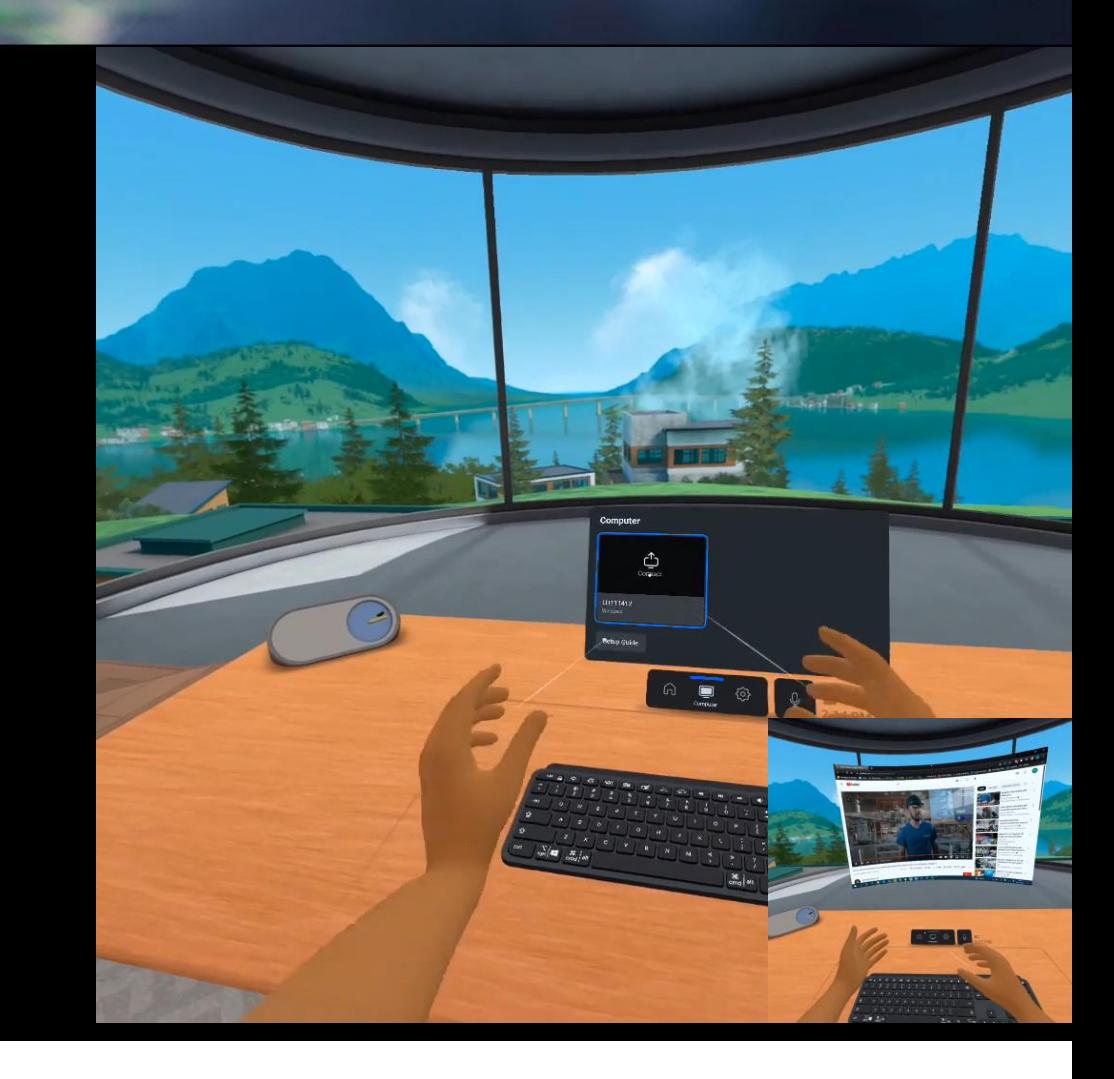

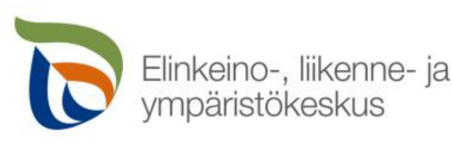

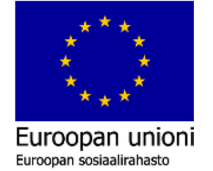

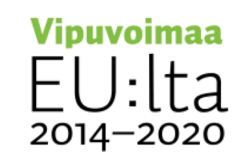

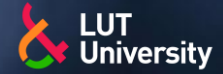

### **VR-SOVELLUSKOHTEET, ETÄPALAVERIT JA SEMINAARIT**

Palaverin tai seminaarin voi tuoda usean henkilön kanssa, jolloin oman esityksen, valkotaulun tai muun voi luoda toisen henkilön kanssa. Esimerkiksi valkotaululla kaikki käyttäjät voivat kirjoittaa tauluun.

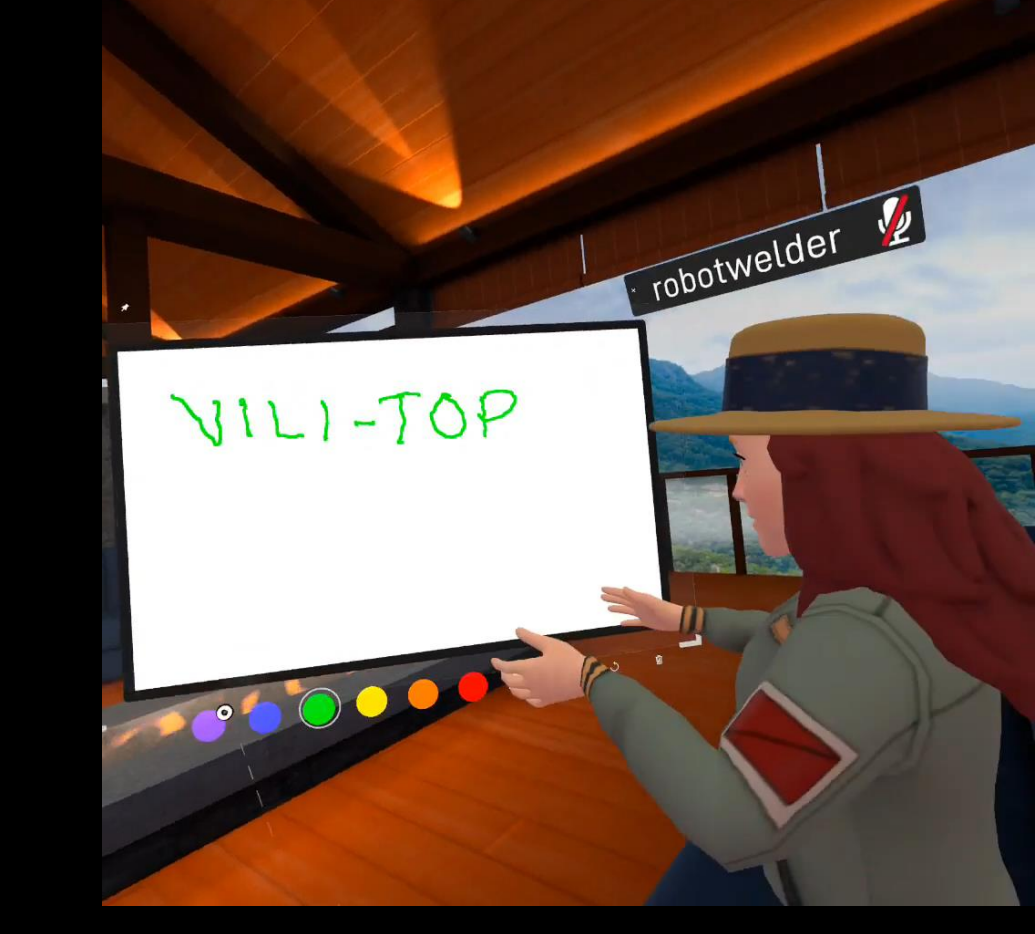

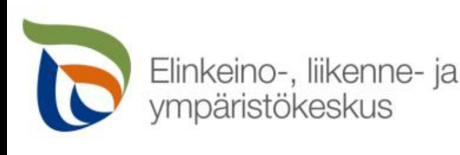

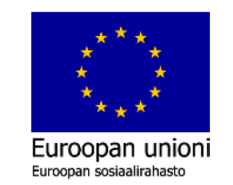

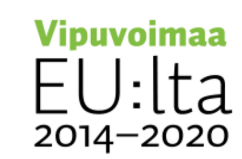

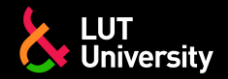

# **LÄHDELUOTTELO**

[1] "**Näin virtuaalitodellisuus lyö läpi teollisuudessa – Wärtsilä tehostaa huoltoaan, Sandvik Mining koulutusta ja NCC rakentamista" Tekniikka & Talous 39/2020**

**[2] [Video turva-alueen muodostamisesta,](https://scontent-hel3-1.xx.fbcdn.net/v/t39.2365-6/274198405_482955220087742_540699284242059181_n.mp4?_nc_cat=105&ccb=1-7&_nc_sid=91d6fd&_nc_ohc=jhhSjCSMVvAAX95Dem5&_nc_ht=scontent-hel3-1.xx&oh=00_AT-s3FZtuxwAzDFV6KO2dHoYf3XSHplKUaC1kKYKveWwZw&oe=63393E8B) Meta 2022**

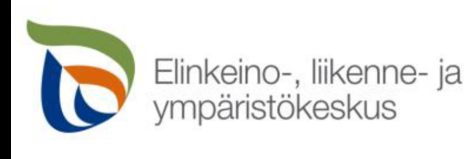

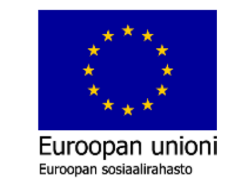

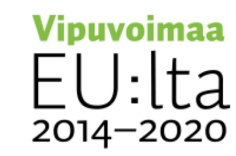